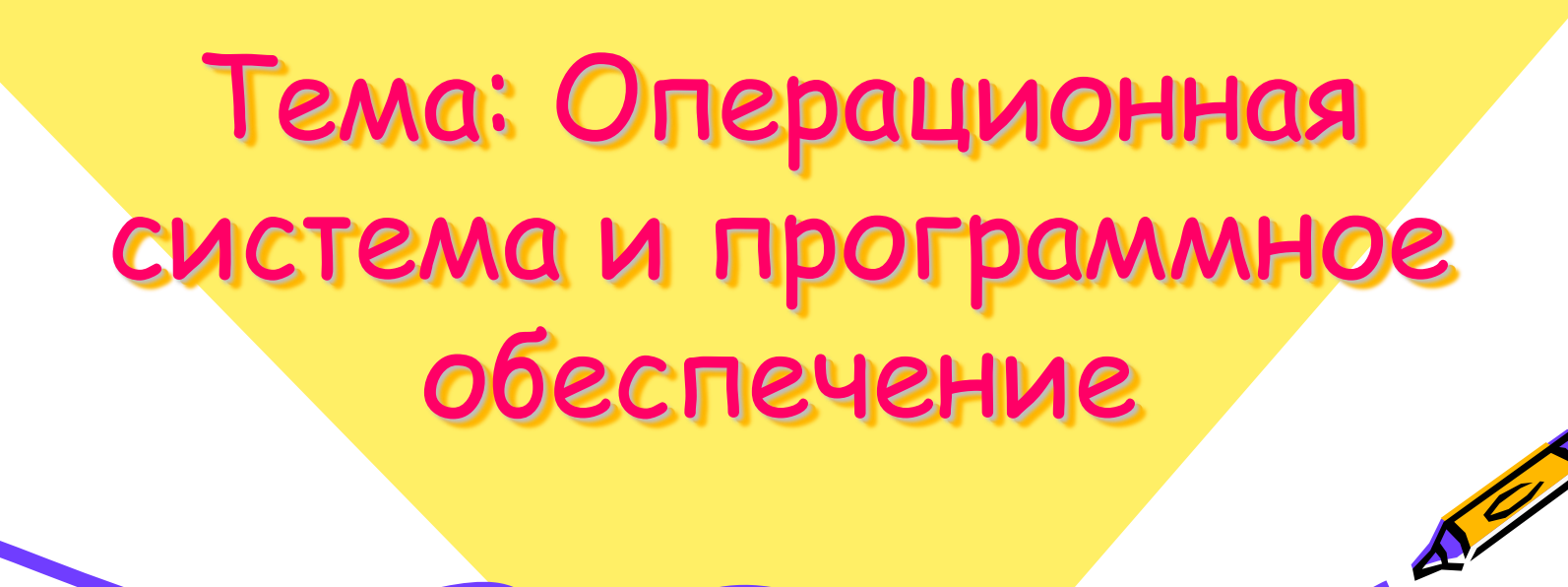

**Операционная система – комплекс программ, обеспечивающих взаимодействие всех аппаратных и программных частей компьютера между собой и взаимодействие пользователя и компьютера.** 

#### **Функции ОС:**

- **-** обмен данными с внешними устройствами;
- работу файловой системы (файлы, папки);
- запуск и выполнение остальных программ;
- тестирование компьютера, обработка ошибок;
- распределение ресурсов (процессор, память, внешние устройства).

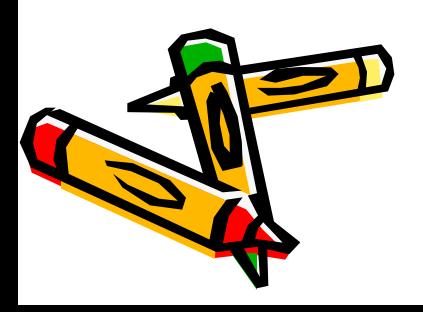

## **Состав операционной системы**

- **загрузчик ОС** это небольшая программа, которая находится в секторе 0 загрузочного диска, ее задача – загрузить в память основную часть (ядро) ОС
- **система распределения памяти**
- **система ввода и вывода** (*BIOS = Basic Input and Output System*), в микросхеме флэш-памяти на материнской плате
	- тестирование при запуске
	- чтение и запись на диски
	- обмен данными с клавиатурой, монитором, принтером
	- календарь и часы
	- настройки данного компьютера
- **командный процессор** (**command.com**, **cmd.exe**)
	- выполняет команды, введенные с клавиатуры
		- обеспечивает загрузку и выполнение других программ

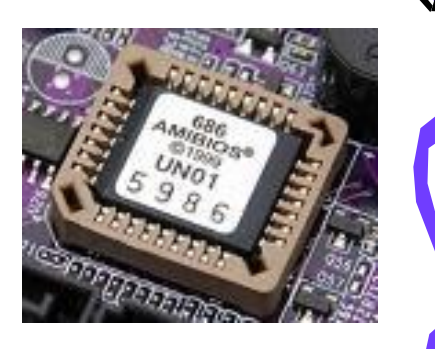

#### **Состав операционной системы (II)**

- **утилита** (лат. *utilitas*  польза) это служебные программы для проверки и настройки компьютера:
	- разбивка диска на разделы (**fdisk.exe**)
	- форматирование диска (**format.com**)
	- тестирование диска (**chkdsk.exe**)
	- редактирование реестра (**regedit.exe**)
	- проверка соединения (**ping.exe**)
- **драйвер** (англ. *driver* водитель) это программа, которая постоянно находится в памяти и обеспечивает обмен данными с внешним устройством (файлы **\*.sys** в *Windows NT/2000/XP*)

▫ драйвер видеокарты, звуковой карты, сетевой карты, принтера, сканера, …

#### **Типы ОС**

- **Однозадачные** в каждый момент выполняется толех одна задача (программа), она получает все ресурсы компьютера. Примеры: *MS DOS, DR DOS, PC DOS*
- **Многозадачные**  может одновременно выполняться несколько задач; ОС распределяет *кванты* времени процессора между задачами.
	- *Windows 95/98/Me*
	- *Windows NT/2000/XP/Vista*
	- *UNIX* надежная сетевая ОС (Интернет)
	- *Linux –* бесплатная *UNIX*-подобная ОС

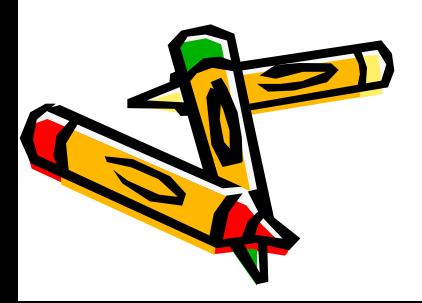

#### **Типы ОС**

**Однопользовательские** – в каждый момент с компьютером работает один пользователь, он получает все ресурсы компьютера.

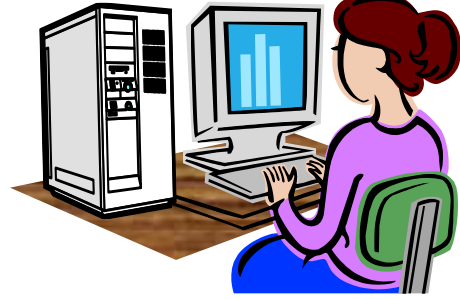

**Многопользовательские** – с мощным компьютером одновременно работают несколько пользователей.

**терминал =** монитор + клавиатура

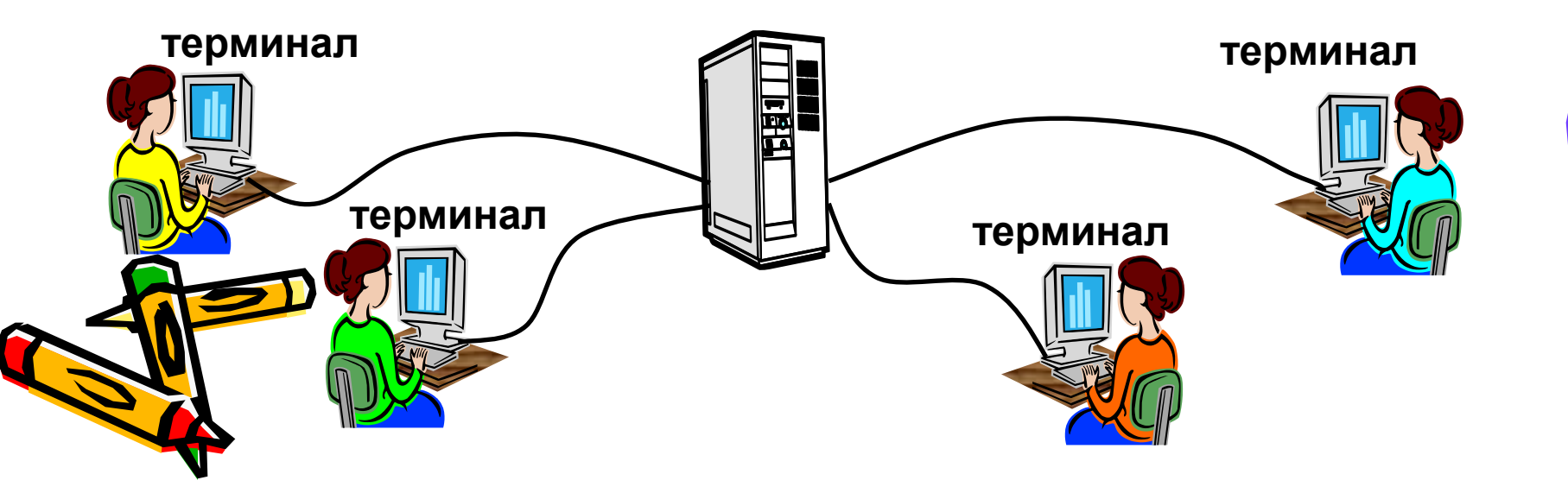

#### **Утилиты, не входящие в ОС**

- **антивирусные программы**
	- AVP (Antiviral Tookit Pro), Е. Касперский, <u>www.avp.</u>
	- *DrWeb,* И. Данилов *[www.drweb.com](http://www.drweb.com/)*
	- *Norton Antivirus [www.symantec.com](http://www.mcafee.com/)*
	- *McAfee [www.mcafee.com](http://www.mcafee.com/)*

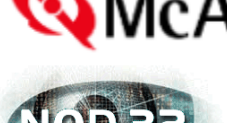

▫ *NOD32 [www.eset.com](http://www.eset.com/)*

**архиваторы** – программы для упаковки файлов

▫ *WinRAR* (Е. Рошал) – архивы **\*.rar, \*.zip** –

*[www.rarsoft.com](http://www.rarsoft.com/)*

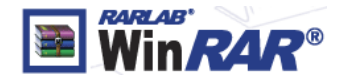

▫ *WinZIP* – архивы **\*.zip –** *[www.winzip.com](http://www.winzip.com/)*

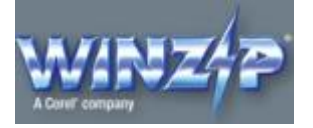

#### **Утилиты, не входящие в ОС**

- **сканирование** (*MiraScan*, *EpsonScan*, со сканером)
- **программы для записи CD и DVD**

▫ *Nero Burning ROM [www.nero.com](http://www.nero.com/)*

▫ *DeepBurner Free –* бесплатно *[www.deepburner.com](http://www.deepburner.com/)*

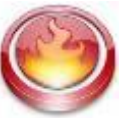

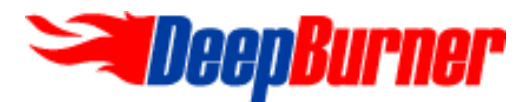

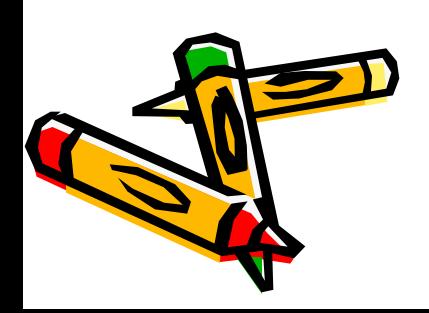

#### **Графические операционные системы**

Выпущенная в сентябре 1995 г. система Windows 95 стала первой графической операционной системой для компьютеров IВМ РС. Все следующие версии операционных систем Windows (98, NT, ME, 2000, XP) являются графическими.

Производители аппаратного обеспечения изготавливают узлы и приборы так, чтобы они были совместимы с Windows . Мы можем достаточно смело приобретать новые устройства и устанавливать их в компьютер, рассчитывая на то, что все прочие устройства и программы будут работать нормально.

Система Windows ввела новый стандарт **самоустанавливающихся устройств (plud-and-play). Подключение** таких устройств происходит **автоматически**. Операционная система сама «узнает», что установлено в компьютере, и настраивается на работу с новым оборудованием.

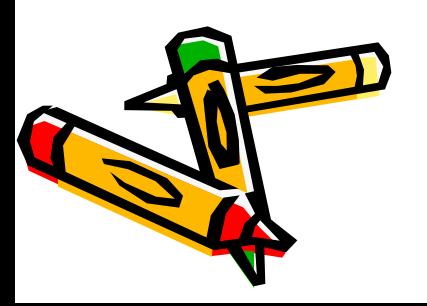

На сегодняшний день на рынке программного обеспечения для IBM PC-совместимых компьютеров сосуществуют несколько семейств операционных систем, но операционные системы Windows являются наиболее распространенными среди пользователей.

#### **Операционные системы компании Microsoft:**

- **DOS** (Disk Operating System). Интерфейс командная строка. Все команды приходилось набирать вручную, в командной строке ОС.
- **Windows** 3.1 и 3.11. первый графический интерфейс. Хотя многие не считали эту систему операционной, а лишь системой, расширяющей возможности DOS.

У всех дальнейших операционных систем интерфейс графический.

- **Windows-95**.
- Семейство **Windows-98** / NT / ME / 2000 / XP.
- С 2006 **Windows Vista,** с 2009 **Windows 7,** с 2012 **Windows 8**

 Совокупность программ, хранящихся на компьютере, образует его **программное обеспечение.**  Классификация ПО:

- **Системное ПО** (выполняет различные вспомогательные функции, например, проверка работоспособности устройств, например, Microsoft Windows XP Professional SP2, Norton Commander 5.0, Антивирус Касперского);
- **Прикладное ПО** (обеспечивает выполнение необходимых пользователю работ, например, текстовые и графические редакторы, компьютерные игры);
- **Инструментальное ПО** (существуют для создания новых программ, например, Microsoft Visual C++, Microsoft Visual Basic, Borland Delphi).

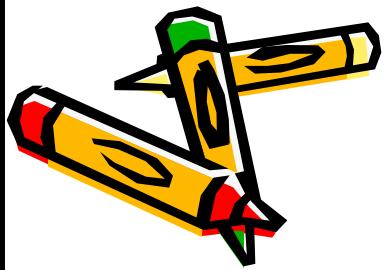

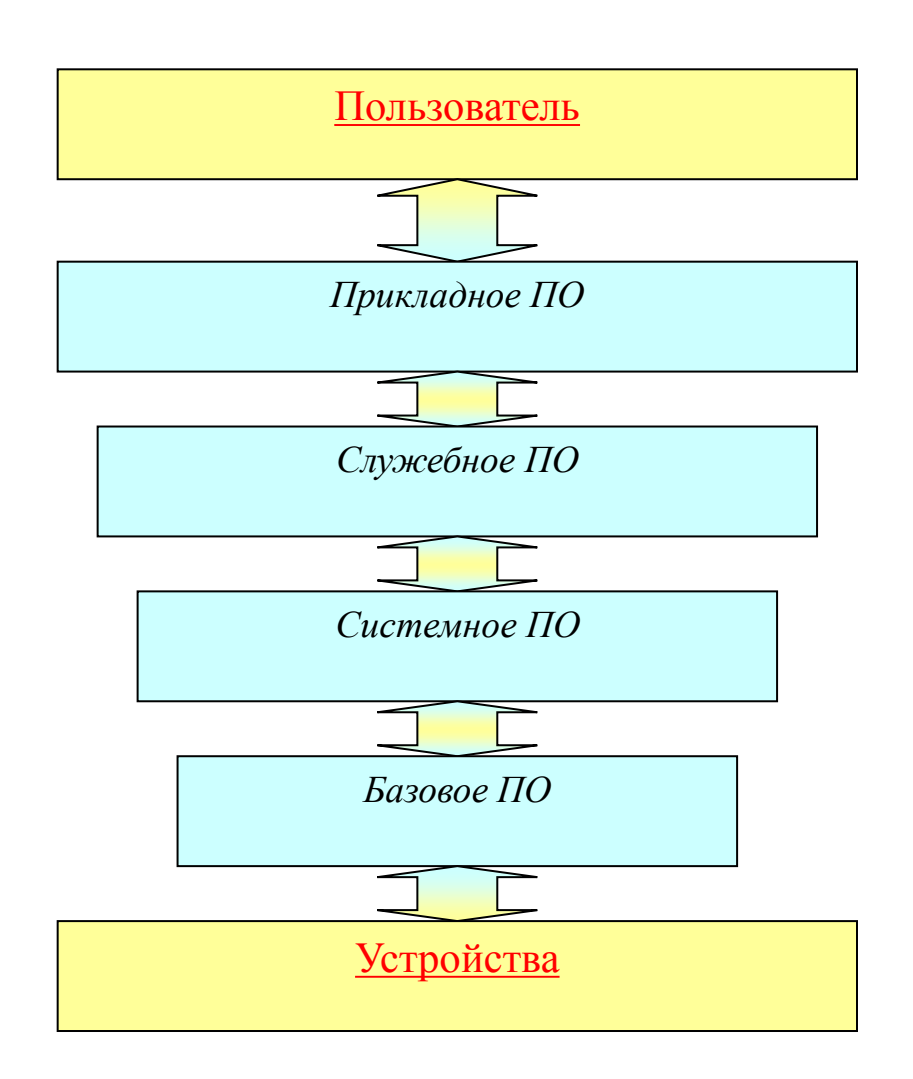

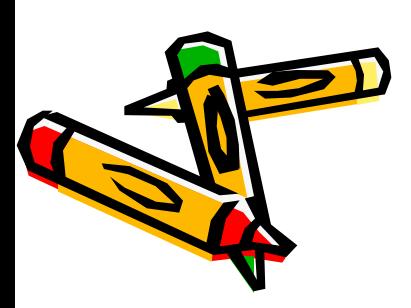

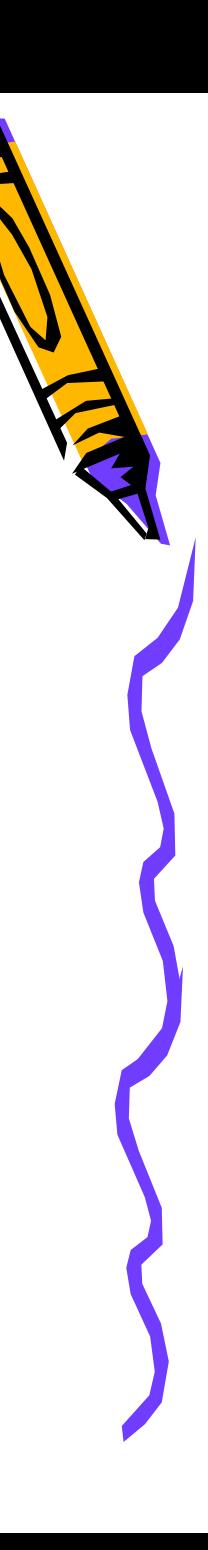

Совокупность программ, работающих в тот или иной момент време называют **программной конфигурацией**.

#### **Программная конфигурация ПК многоуровневая.**

Общий принцип такой: чем **ниже уровень программ**, тем больше они работают с устройствами и меньше с человеком. Этот принцип соблюдается во всей компьютерной технике от отдельного ПК до всемирной компьютерной сети Интернет.

Программы самого **низкого** уровня работают только с устройствами.

Программы **промежуточных** уровней работают с программами нижнего уровня и программами верхних уровней. Человек имеет к ним ограниченный доступ.

Программы **верхних** уровней работают с человеком и программами нижележащих уровней.

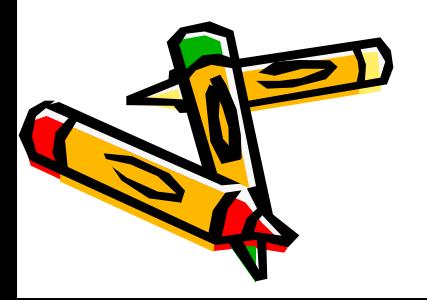

## **ПО для работы с текстом**

 **Текстовые редакторы** – для редактирования текстовых документов без оформления

▫ *Блокнот* – файлы **\*.txt**

- **Текстовые процессоры**  для редактирования текстовых документов
	- *WordPad* файлы **\*.doc** (текст + рисунки)
	- *Word* файлы **\*.doc, \*.docx** (текст + рисунки + таблицы + автофигуры + диаграммы …)
	- *OpenOffice Writer –* файлы **\*.odt бесплатно** *[openoffice.org](http://www.openoffice.org/)*

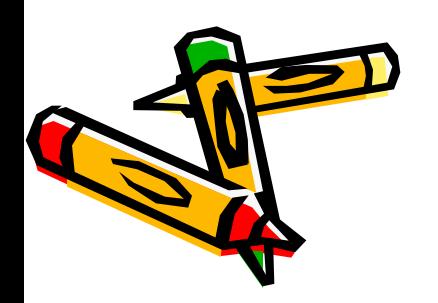

## **ПО для обработки изображений**

**Графические редакторы**

*Растровые рисунки:*

- *Paint* файлы **\*.bmp** (также **\*.gif, \*.jpg**)
- *Adobe Photoshop* файлы **\*.psd** *[www.adobe.com](http://www.adobe.com/)*
- *Gimp –* **бесплатно** *[www.gimp.org](http://www.gimp.org/)*
- *Paint.NET –* **бесплатно** *[www.getpaint.net](http://www.getpaint.net/)*

*Векторные рисунки:*

- *CorelDraw* файлы **\*.cdr** *[www.corel.com](http://www.corel.com/)*
- *Adobe Illustrator* файлы **\*.ai** *[www.adobe.com](http://www.adobe.com/)*

▫ *Inkscape* – **бесплатно** *[www.inkscape.org](http://www.inkscape.org/)*

▫ *OpenOffice Draw* – файлы **\*.odg** – **бесплатно**

## **Прикладное ПО**

- **Редакторы видео** (файлы **\*.avi**, **\*.mpg**, **\*.wmv**)
	- *Movie Maker* (в составе *Windows*)
	- *Pinnacle Studio [www.pinnaclesys.ru](http://www.pinnaclesys.ru/)*
	- *Adobe Premier [www.adobe.com](http://www.adobe.com/)*

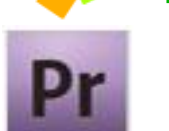

- **Издательские системы** для подготовки печатных материалов (газет, книг, буклетов)
	- *Microsoft Publisher*
	-
	- *Adobe InDesign [www.adobe.com](http://www.adobe.com/)*

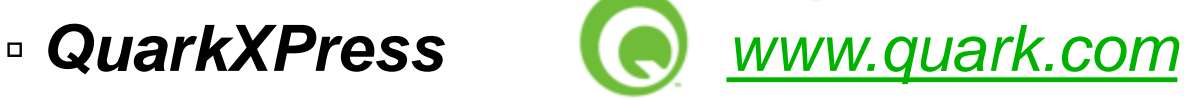

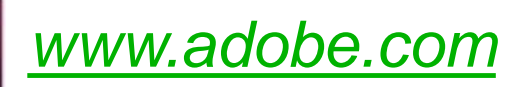

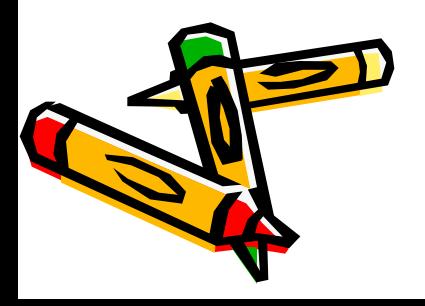

## **Офисное ПО**

- **Электронные таблицы** для выполнения расчетов табличными данными
	- *Microsoft Excel* файлы **\*.xls, \*.xlsx**
	- *OpenOffice Calc*  файлы **\*.ods бесплатно**
- **Системы управления базами данных**
	- *Microsoft Access* файлы **\*.mdb, \*.accdb**
	- *OpenOffice Base*  файлы **\*.odb бесплатно**
- **Создание презентаций**
	- *Microsoft PowerPoint* файлы **\*.ppt, \*.pptx**
		- ▫ *OpenOffice Impress*  файлы **\*.odp бесплатно**

## **ПО для работы в Интернете**

- **Браузеры** для просмотра Web-страниц на экране
	- *Internet Explorer*  **бесплатно**
	- *Mozilla Firefox* **бесплатно** *[www.mozilla.org](http://www.mozilla.org/)*
	- *Opera* **бесплатно** *[www.opera.com](http://www.opera.com/)*

▫ *Safari* – **бесплатно** *[www.apple.com](http://www.apple.com/)*

**Почтовые программы** – прием и отправка *e-mail*

▫ *Microsoft Outlook Express* (в составе *Windows*)

▫ *Microsoft Outlook*

▫ *TheBat [www.ritlabs.com](http://www.ritlabs.com/)*  ▫ *Mozilla Thunderbird* – **бесплатно** *[www.mozilla-russia.org](http://www.mozilla-russia.org/)*

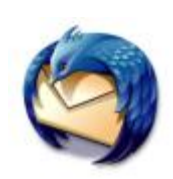

### **Какие бывают программы?**

• **Условно-бесплатное ПО** *(Shareware)*:

бесплатное ПО с ограничениями:

- отключены некоторые функции
- ограничен срок действия (30 дней)
- ограничено количество запусков
- раздражающие сообщения
- принудительная реклама

Платная регистрация снимает ограничения.

Nero Burning

TheBat

Rom

#### • **Коммерческое ПО**:

- плата за каждую копию
- *- бесплатная техническая поддержка* (!)
- запрет на изменение кода и извлечение
	- данных

 -быстрое внесение изменений (сервис-паки, новые версии)

## **Какие бывают программы?**

- **Свободное ПО** с открытым исходным кодом *(Open Source)***:** можно бесплатно
	- запускать и использовать в любых целях
	- изучать текст программы
	- распространять (бесплатно или **за плату**)
	- изменять код (развитие и усовершенствование)

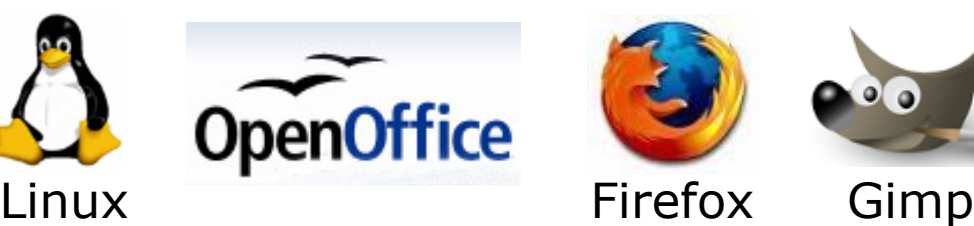

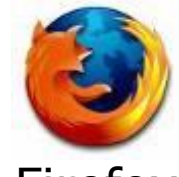

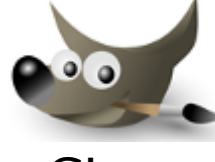

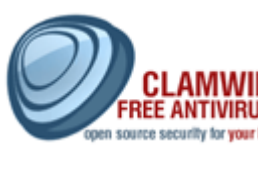

Opera

Avast

st antivirus

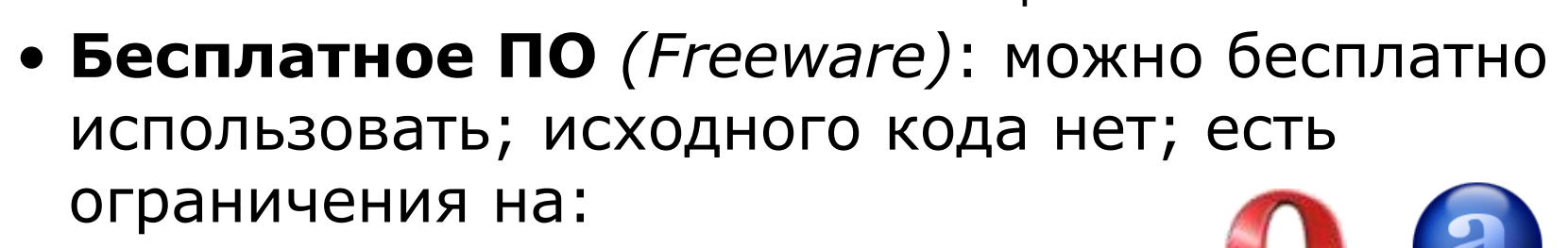

- коммерческое использование
	- изменение кода
	- извлечение данных

# **Программное обеспечение**

**Системы программирования (инструментальные средства)**

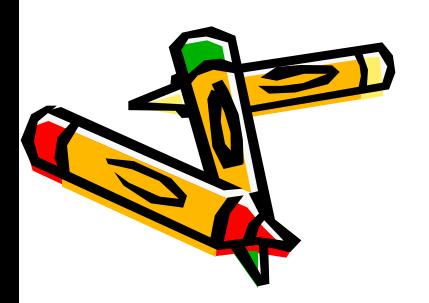

**Системы программирования (или инструментальные средства)** – это ПО, предназначенное для разработки и отладки новых программ.

#### **Проблема:**

- компьютеры понимают только **язык кодов** (последовательность нулей и единиц)
- для человека удобнее давать задания на **естественном языке** (русском, английском)

#### **Компромисс:**

программы составляются на **языках программирования** и затем переводятся в коды с помощью  $\bullet$ пециальных программ

#### **Языки программирования**

Всего более 600, широко используется примерно 20.

**Машинно-ориентированные языки:**

- **машинные коды:** 09 FE AC 3F
- **ассемблеры:** символическая запись машинных команд: mov AX, BX
- **макросассемблеры:** одна команда языка заменяет несколько машинных команд

#### **Языки высокого уровня (алгоритмические):**

- **для обучения**: Бейсик (1965), Паскаль (1970), Лого, Рапира
- **профессиональные:** Си (1972), Паскаль (Delphi), Фортран (1957), Visual Basic
- **для задач искусственного интеллекта**: ЛИСП, Пролог
- **для параллельных вычислений**: Ада

 **для программирования в Интернете**: JavaScript, Java, PHP, Perl, ASP, …

#### **Трансляторы**

**Транслятор** – это программа, которая переводит текст других программ в машинные коды.

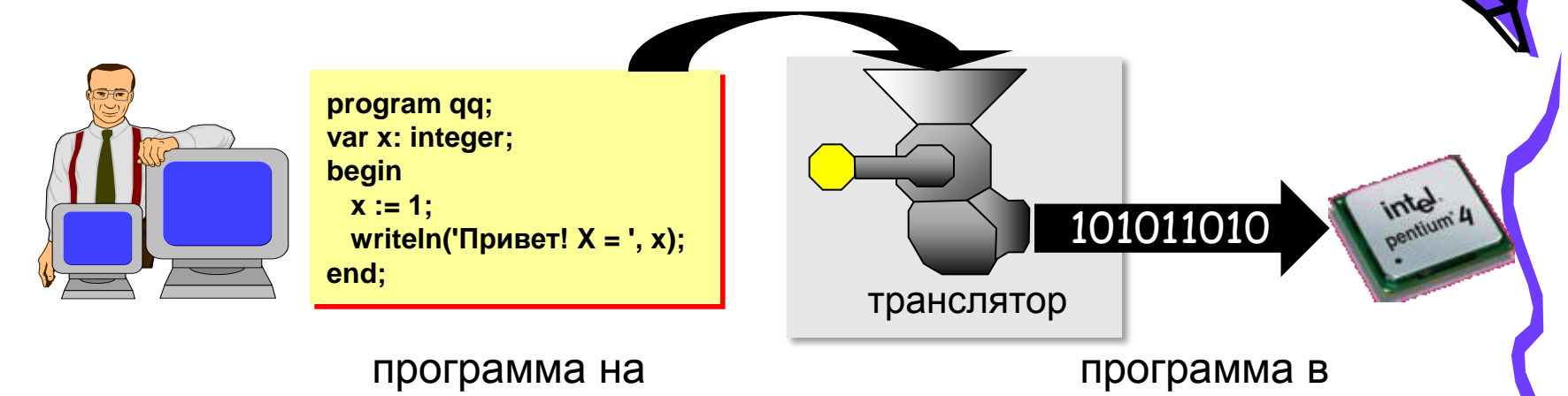

языке Паскаль

машинных кодах

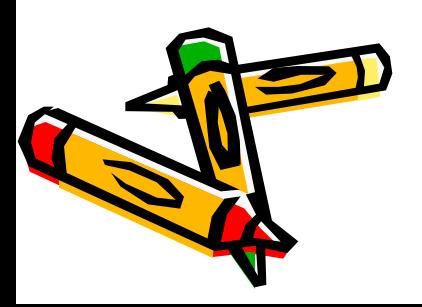

#### **Типы трансляторов**

- **интерпретатор** переводит в коды 1 строчку программы и сразу ее выполняет;
	- удобнее отлаживать программу
	- программы работают медленно (цикл из 400 шагов!)
		- для выполнения программы нужен транслятор
- **компилятор** переводит в коды сразу всю программу и создает независимый исполняемый файл (**\*.exe**);

сложнее отлаживать программу

- программы работают быстро
- для выполнения программы не нужен транслятор

## **Другие программы**

**Отладчик** (англ. *debugger*) – это программа, которая облегчает поиск ошибок в других программах (их отладку).

#### **Возможности**:

- пошаговое выполнение
- «выполнить до курсора»
- просмотр и изменение значений переменных
- точки останова (англ. *breakpoints*)

**Профайлер** (англ. *profiler*) – это программа, которая определяет, сколько времени занимает выполнение каждой процедуры (и каждой команды) в программе в процентах от общего времени работы.

**ВЕС О**пределить, какие части программы «тормозят» ее (англ. *bottleneck –* бутылочное горлышко), именно их и надо оптимизировать.

#### **Интегрированная среда разработки**

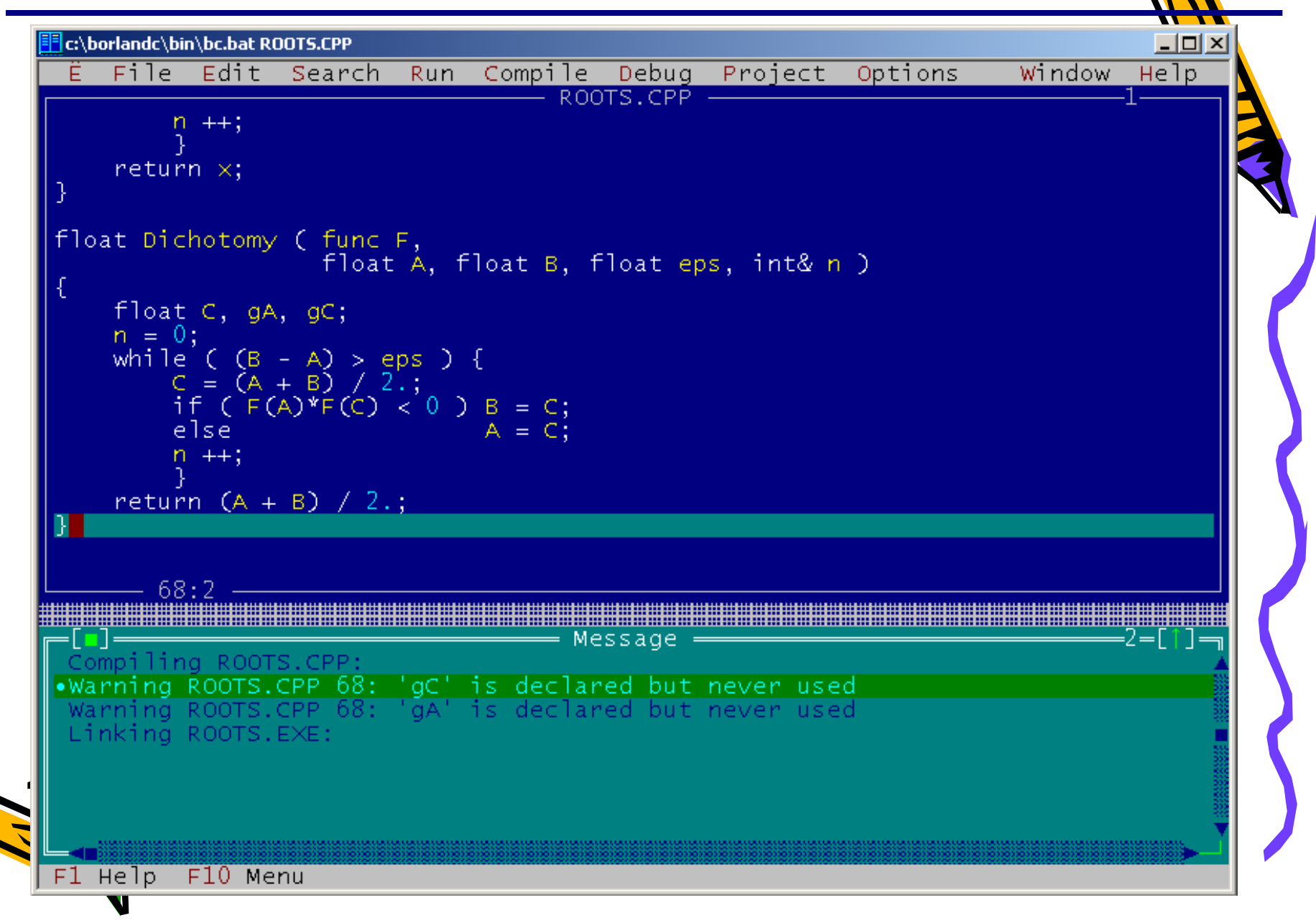

## **Среда быстрой разработки**

#### **Среда быстрой разработки программ (англ.** *RAD = Rapid Application Development***)**

- интерфейс строится с помощью мыши
- часть кода создается автоматически

**Примеры:** *Delphi, Borland C++ Builder, Visual Studio…*

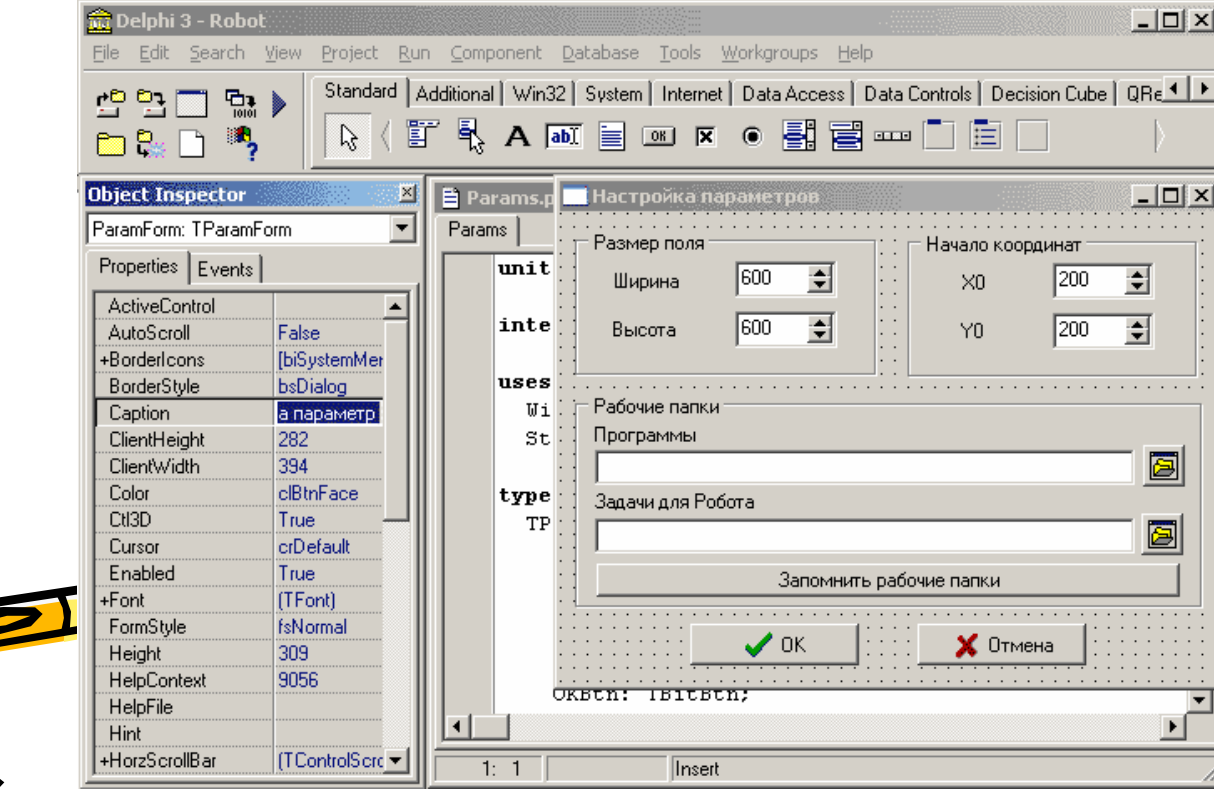

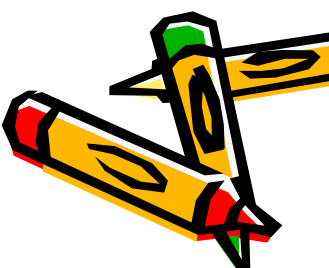

# **Программное обеспечение**

## **Сжатие файлов. Архиваторы**

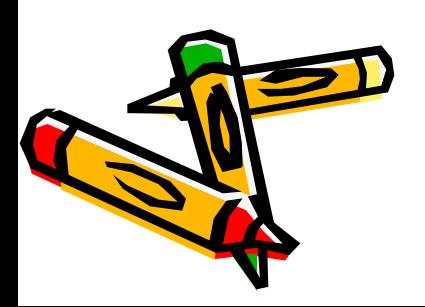

#### **Архивация и сжатие файлов**

**Архивация** – создание резервных копий (на CD, DVD). Цели:

- сохранить данные на случай сбоя на диске
- объединить группу файлов в один архив
- зашифровать данные с паролем

**Сжатие файлов** – это уменьшение их размера. Цели:

- уменьшить место, которое занимают файлы на диске
- уменьшить объем данных для передачи через Интернет

#### **Типы сжатия:**

- **без потерь:** сжатый файл можно восстановить в исходном виде, зная алгоритм сжатия
	- тексты
	- программы
	- данные
- **с потерями**: при сжатии часть информации безвозвратно
- теряется ▫ фотографии (**\*.jpg**) ▫ звук (**\*.mp3**) ▫ видео (**\*.mpg**)

## **Архиватор WinRAR (***Е. Рошал***)**

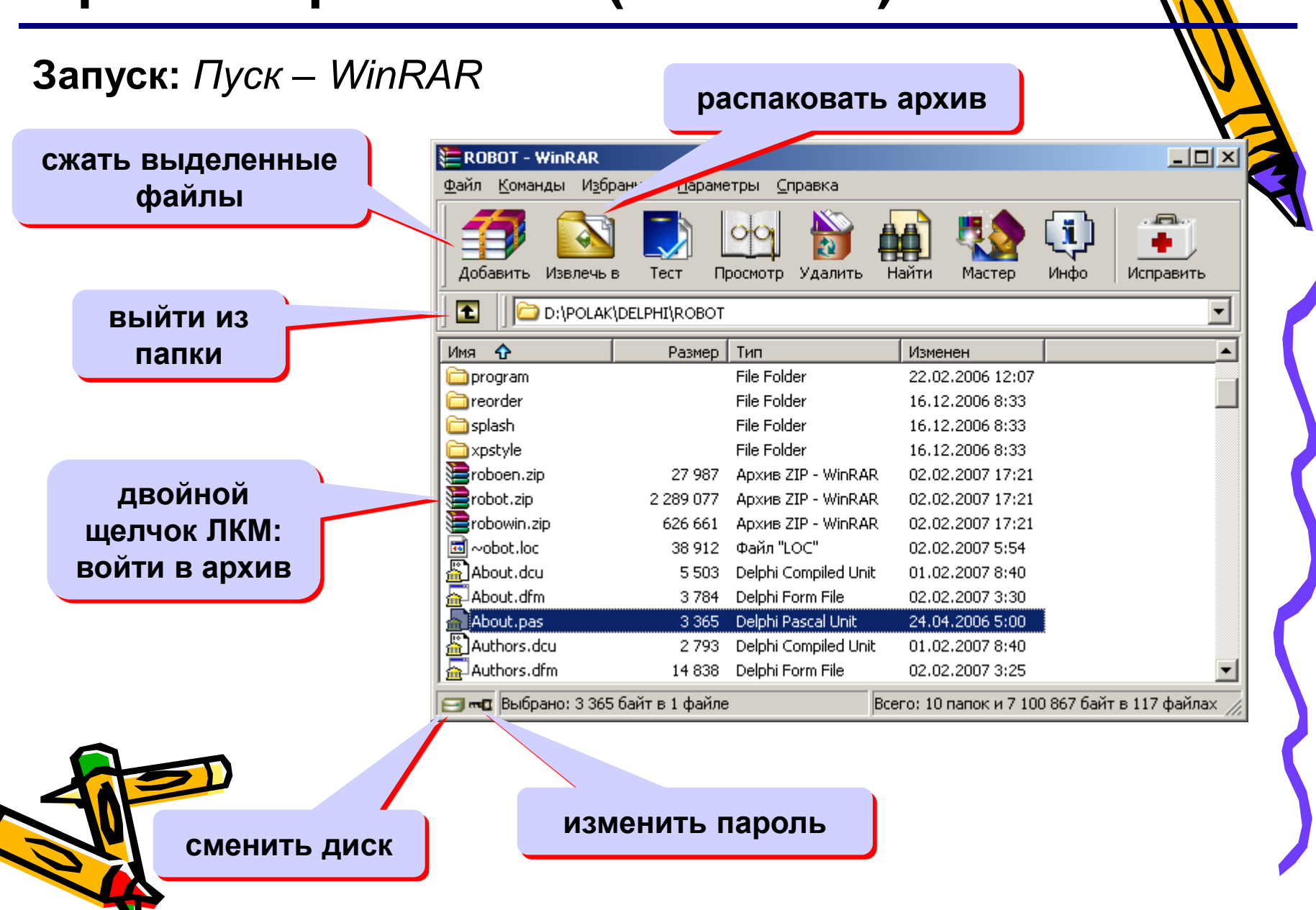

#### **Архиватор WinRAR: упаковка**

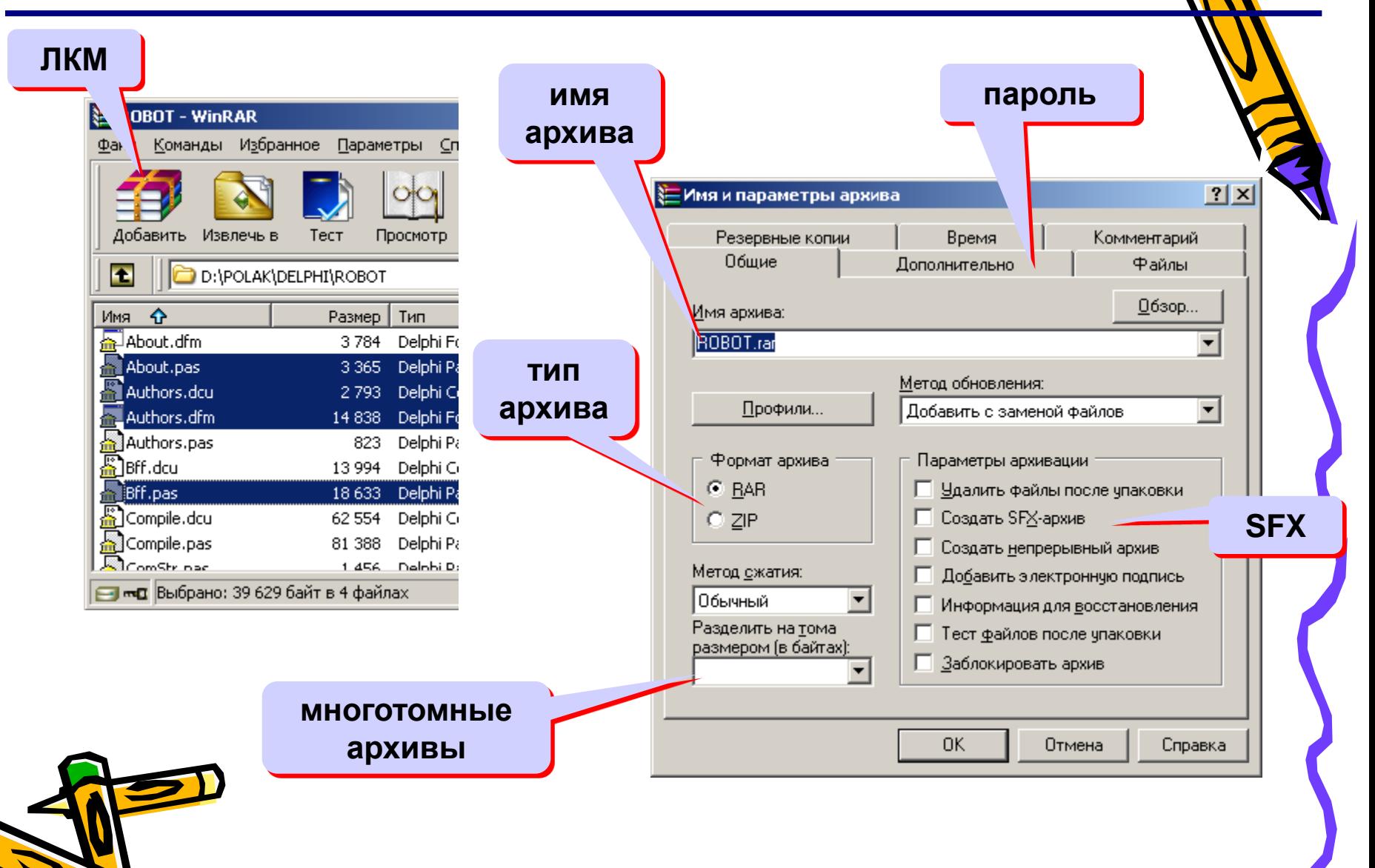

#### **Архиватор WinRAR: распаковка**

#### **ЛКМ куда распаковать? E**robowin - WinRAR Файл Коман, Избранное Параметры Сп Добавить Извлечь в Тест Просмотр œ robowin.zip - ZIP архив, размер исх ÷. Имя Размер ò. maze **O**program  $\mathbb{\bar{H}}$  license.txt 1582 ■ readme.txt 10 26 2 e-robot.chm 200 172 18 robot.exe 385 536 36  $\blacktriangleleft$ ■ то Выбрано: 212 016 байт в 3 файлах

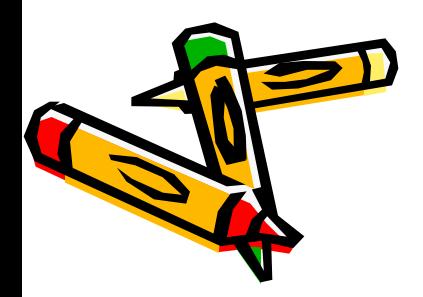

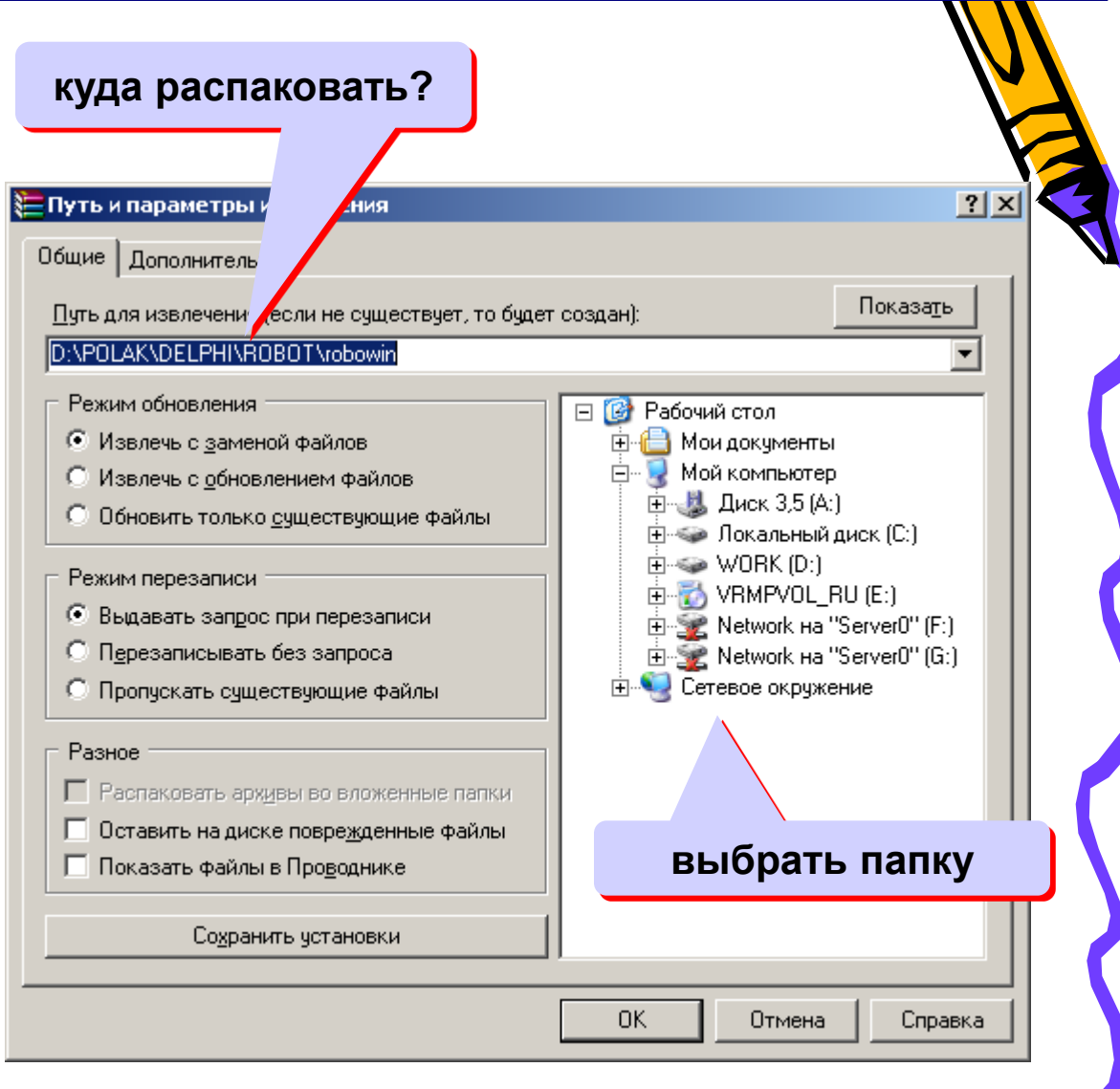

# **Программное обеспечение**

## **Компьютерные вирусы и антивирусы**

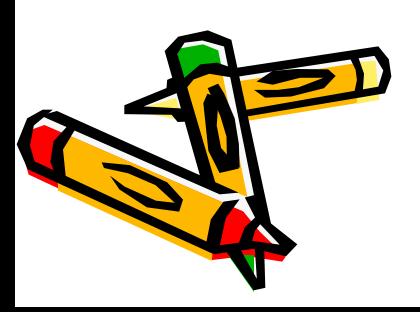

#### **Что такое вирус?**

**Компьютерный вирус** – это программа, которая при запуске способна распространяться **без участия человека.**

#### **Признаки заражения:**

- замедление работы компьютера
- перезагрузка или зависание компьютера
- неправильная работа ОС или прикладных программ
- изменение длины файлов
- появление новых файлов
- уменьшение объема оперативной памяти

рассылка сообщений *e-mail* без ведома автора

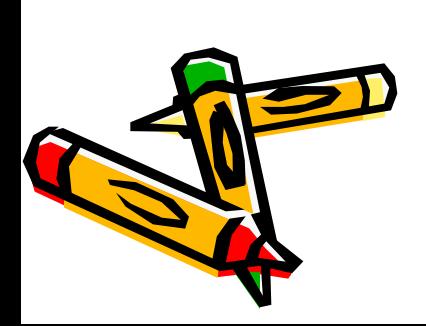

- массовые атаки на сайты Интернет
- шпионаж передача секретных данных
- уничтожение информации
- разрушение файловой системы
- перезагрузка компьютера
- имитация сбоев ОС и аппаратуры
- звуковые и зрительные эффекты

## **Вредные действия вирусов**

#### **Что заражают вирусы?**

Для того, чтобы вирус смог выполнить какие-то действия, он должен оказаться в памяти в виде **программного кода** и получить управление.

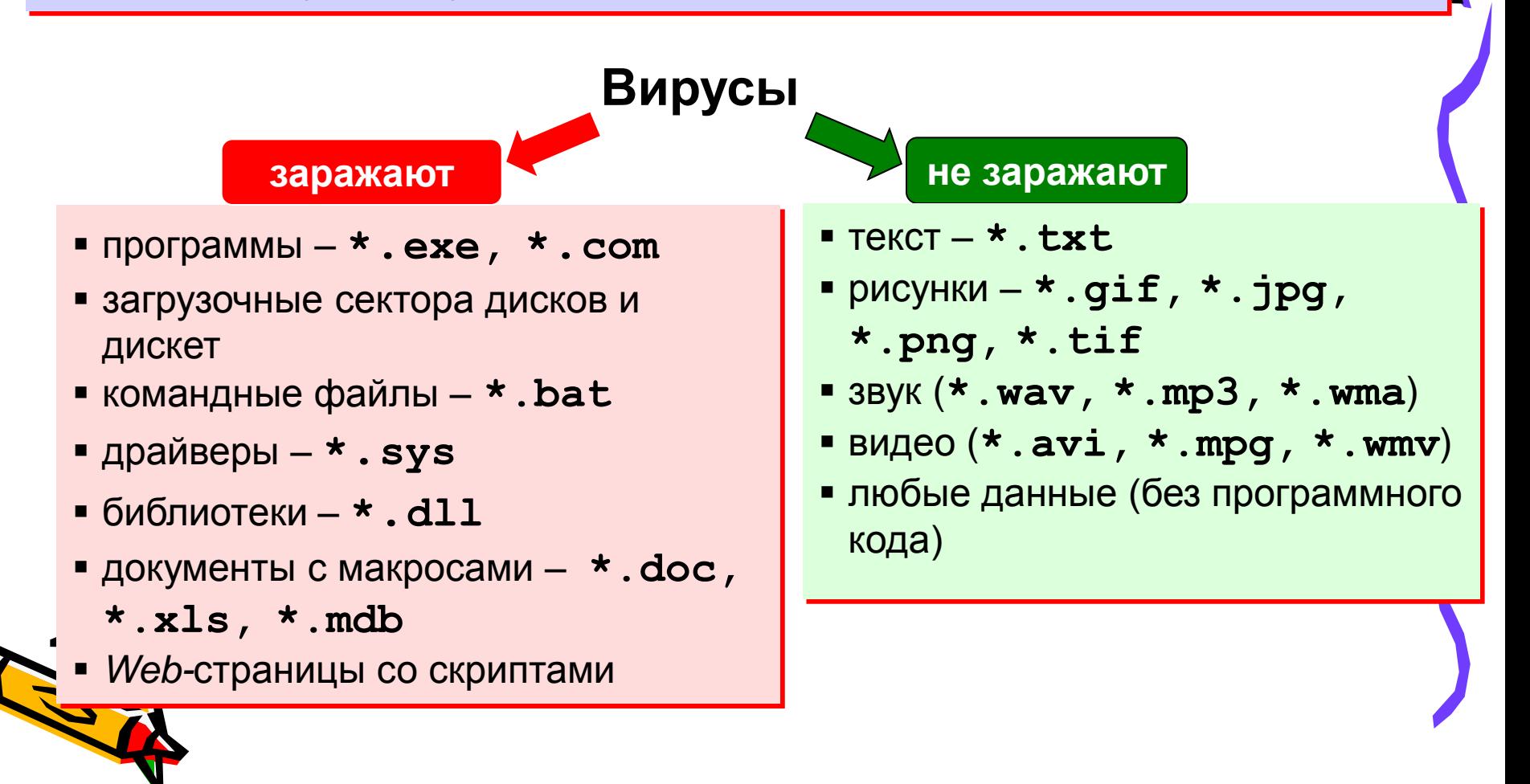

#### **Способы заражения**

- запустить зараженный файл;
- загрузить компьютер с зараженной дискеты или диска;
- при автозапуске CD(DVD)-диска или флэшдиска;
- открыть зараженный документ с макросами (*Word* или *Excel*)*;*
- открыть сообщение e-mail с вирусом;
- открыть *Web*-страницу с вирусом;

 разрешить установить активное содержимое **на Web-странице.** 

#### **Классические вирусы**

- **Файловые**  заражают файлы **\*.exe, \*.sys, \*.dll** (редко – внедряются в тексты программ).
- **Загрузочные (бутовые, от англ.** *boot – загрузка***) –** заражают загрузочные сектора дисков и дискет, при загрузке сразу оказываются в памяти и получают управление.
- **Полиморфные**  при каждом новом заражении немного меняют свой код.
- **Макровирусы**  заражают документы с макросами (**\*.doc, \*.xls, \*.mdb**).

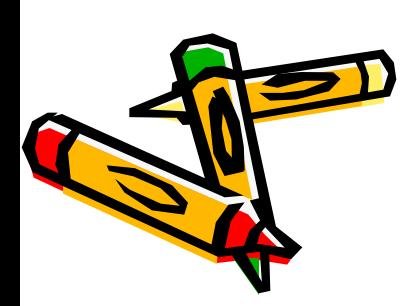

 **Скриптовые вирусы –** скрипт (программа на языке *Visual Basic Script*, *JavaScript*, BAT, PHP) заражает командные файлы (**\*.bat**), другие скрипты и Web-страницы (**\*.htm, \*.html**).

#### **Сетевые вирусы**

распространяются через компьютерные сети, использую **«дыры» – ошибки в защите** *Windows, Internet Explorer, Outlook* **и др.**

 **Почтовые черви –** распространяются через электронную почту в виде приложения к письму или ссылки на вирус в Интернете; рассылают себя по всем обнаруженным адресам

#### ! **Наиболее активны – более 90%!**

- **Сетевые черви**  проникают на компьютер через «дыры» в системе, могут копировать себя в папки, открытые для записи (сканирование – поиск уязвимых компьютеров в сети)
	- **IRC-черви, IM-черви –** распространяются через IRC-чаты и интернет-пейджеры (*ICQ*, *AOL*, *Windows Messenger*, *MSN Messenger*)
		- **P2P-черви**  распространяются через файлообменные сети P2P (*peer-to-peer)*

#### **Троянские программы**

**позволяют получать управление удаленным компьютером, распространяются через компьютерные сети, часто при установке других программ (зараженные инсталляторы)** 

- **Backdoor –** программы удаленного администрирования
- **воровство паролей** (доступ в Интернет, к почтовым ящикам, к платежным системам)
- **шпионы** (введенный с клавиатуры текст, снимки экрана, список программ, характеристики компьютера, промышленный шпионаж)
- **DOS-атаки** (англ. *Denial Of Service*  отказ в обслуживании) массовые атаки на сайты по команде, сервер не справляется с нагрузкой
- **прокси-сервера**  используются для массовой рассылки рекламы (спама)

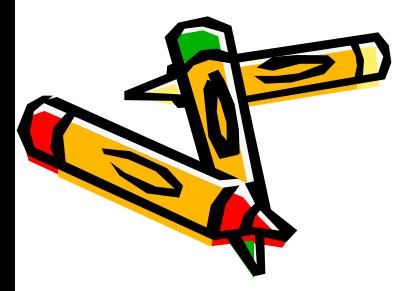

 **загрузчики** (англ. *downloader*) – после заражения скачивают на компьютер другие вредоносные программы

#### **Антивирусы-сканеры**

• умеют находить и лечить **известные им** вирусы

в памяти и на диске;

- используют базы данных вирусов;
- ежедневное обновление баз данных через Интернет.

лечат известные им вирусы

- не могут предотвратить заражение
	- чаще всего не могут обнаружить и вылечить неизвестный вирус

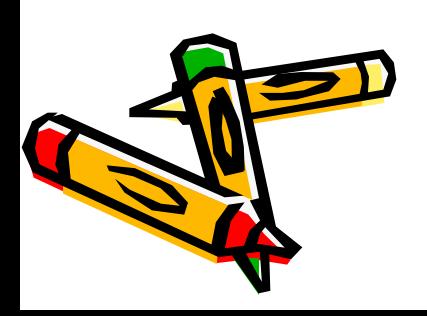

#### **Антивирусы-мониторы**

постоянно находятся в памяти в активном состоянии

- перехватывают действия, характерные для вирусов и блокируют их (форматирование диска, замена системных файлов);
- блокируют атаки через Интернет;
- проверяют запускаемые и загружаемые в память файлы (например, документы *Word*);
- проверяют сообщения электронной почты;
- проверяют *Web-*страницы;
- проверяют сообщения ICQ
	- непрерывное наблюдение
		- блокируют вирус в момент заражения
		- могут бороться с неизвестными вирусами

замедление работы компьютера

в случае ошибки ОС может выйти из строя

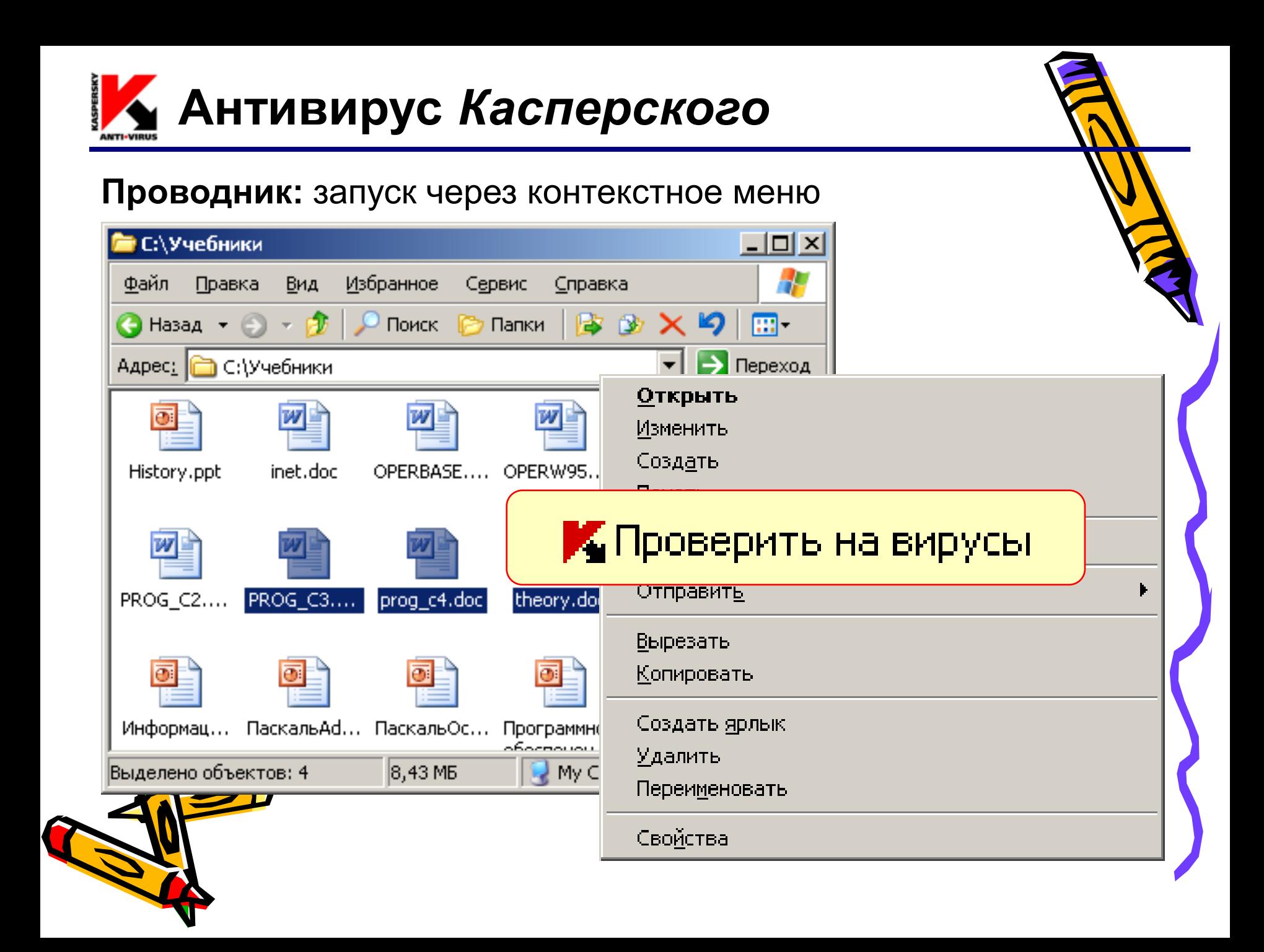

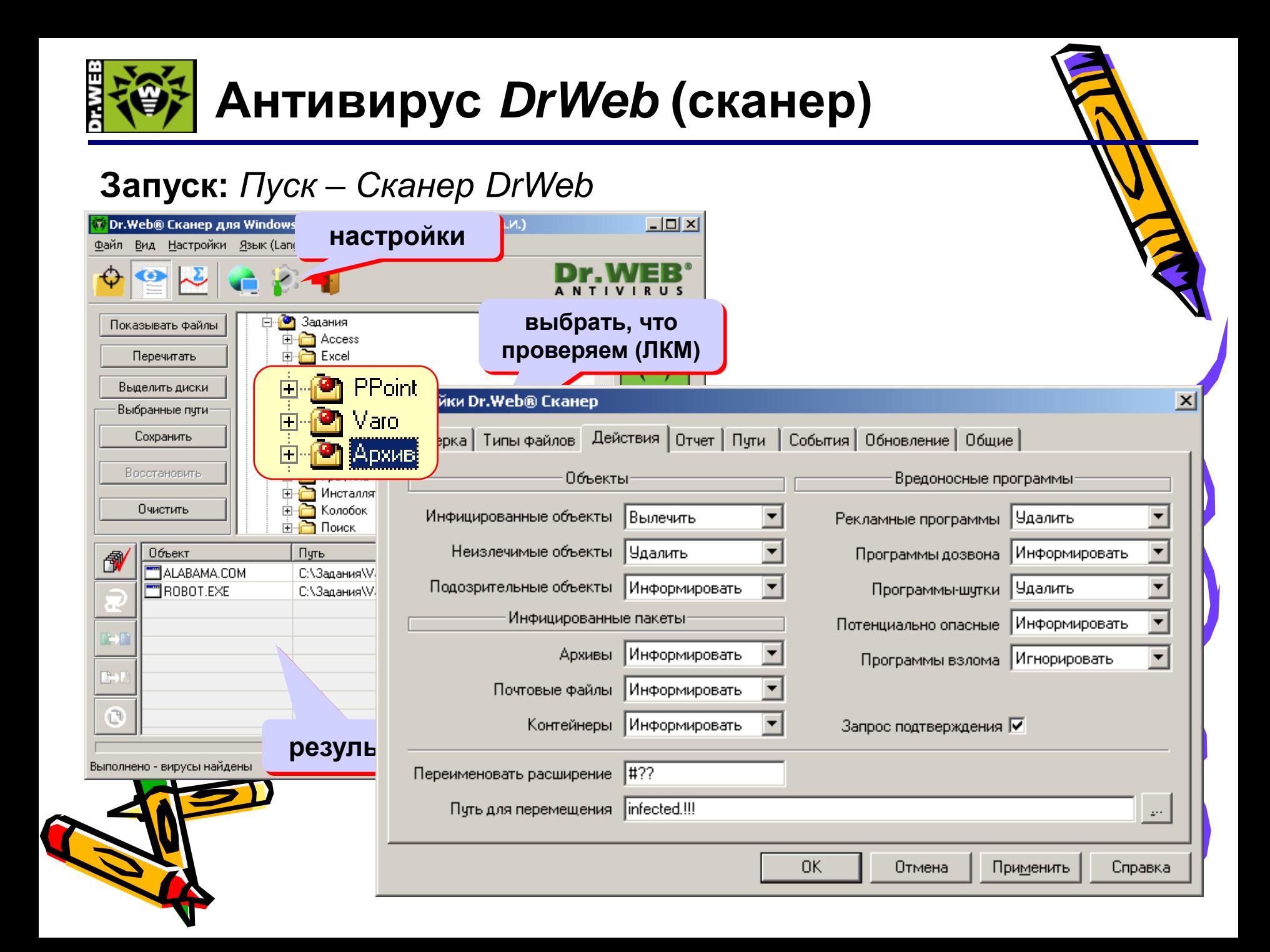

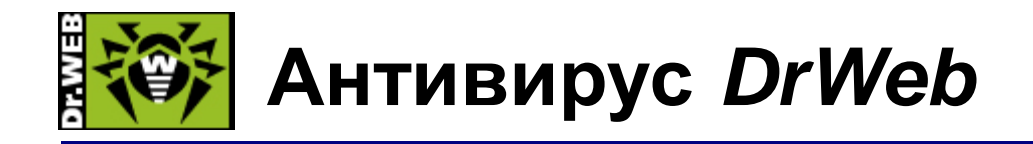

#### **Проводник:** запуск через контекстное меню

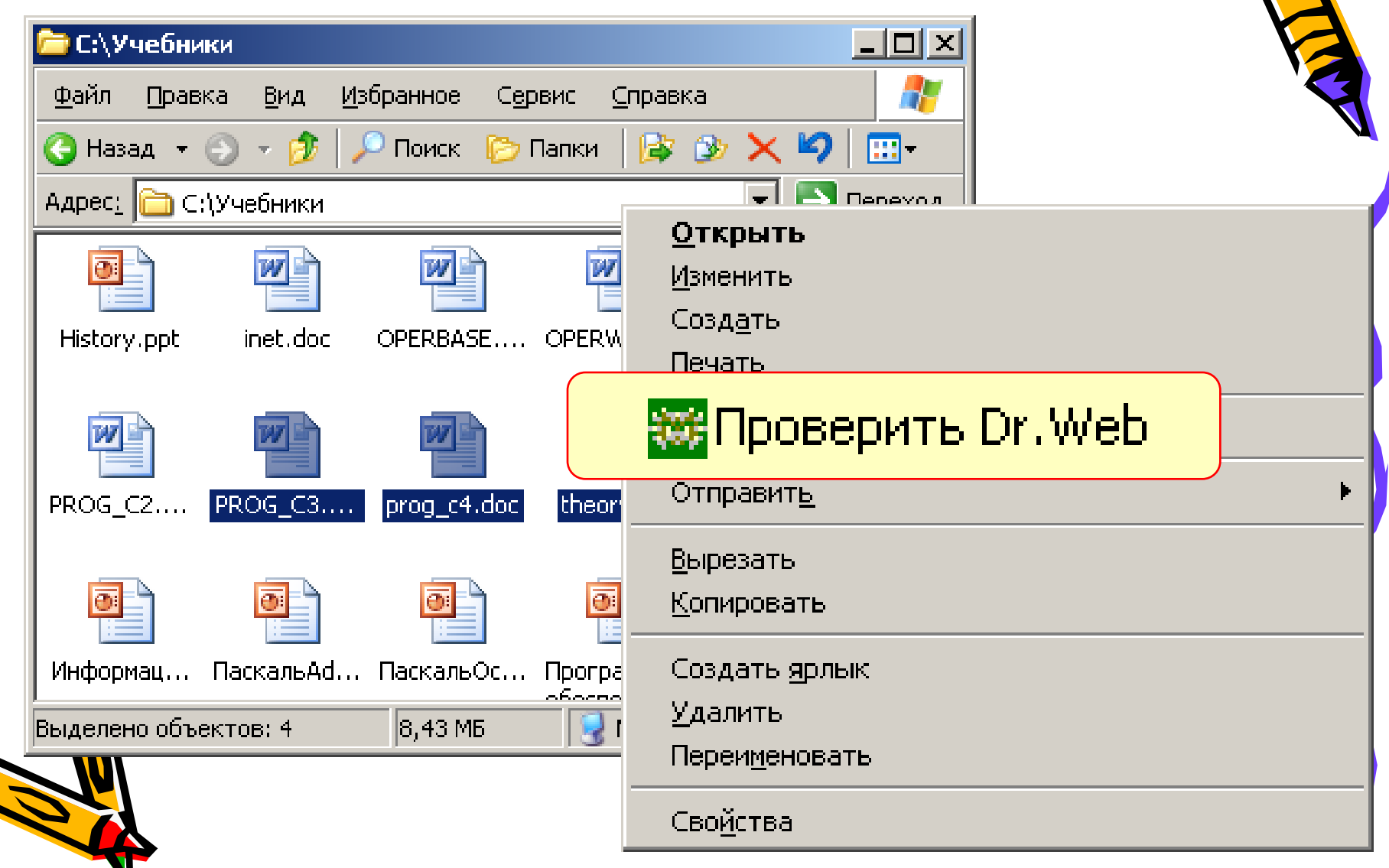

## **Другие виды антивирусной защиты**

#### **брандмауэры (файрволы, сетевые экраны)**

блокируют «лишние» обращения в сеть и запросы из сети

#### **аппаратные антивирусы**

- защита от изменения загрузочного сектора
- запрет на выполнение кода из области данных
- аппаратный брандмауэр ZyWALL UTM (ZyXEL и Лаборатории Касперского)

#### **онлайновые (***on-line***) антивирусы**

- устанавливают на компьютер модуль *ActiveX,* который проверяет файлы…
- или файл пересылается на сайт разработчика антивирусов

<http://www.kaspersky.ru/virusscanner> //www.bitdefender.com security.symantec.com /us.mcafee.com/root/mfs/default.asp

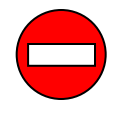

чаще всего не умеют лечить, предлагает купить антивирус-доктор

357 (B) 2011

Zyater

#### **Профилактика**

- **√ делать резервные копии** важных данных на CD и DW (раз в месяц? в неделю?)
- использовать **антивирус-монитор**, особенно при работе в Интернете
- при работе в Интернете включать **брандмауэр** (англ. *firewall*) – эта программа запрещает обмен по некоторым каналам связи, которые используют вирусы
- **проверять** с помощью антивируса-доктора все новые программы и файлы, дискеты
- **не открывать** сообщения e-mail с неизвестных адресов, особенно файлы-приложения

**Взагрузочный диск** с антивирусом

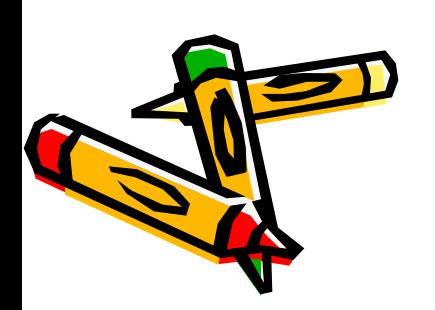

- кроссворд **10 слов** + ответы к кроссворду

## **или**

+ ключ к тесту

- тест (**15 вопросов** и три варината ответа)

Составить в тетради:

## Домашнее задание